# **EINUMERIKON**

# **XPace 3.2**

## **Scripting**

XPace-Scripting bringt für Sie eine ganz neue Möglichkeit, Arbeitsabläufe zu automatisieren und/oder bestimmte komplexere Programmfunktionalitäten auf mehrere Planogramme gemeinsam anzuwenden:

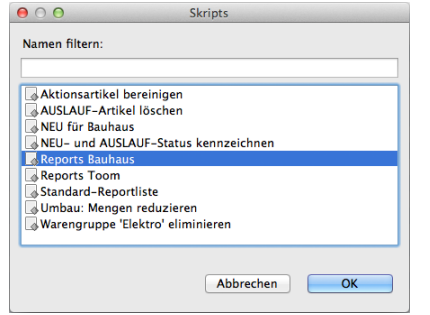

#### **Automatisieren von Arbeitsabläufen**

Mit Scripting können Vorgänge und Standardabläufe in XPace automatisiert werden. Auch spezielle Aufgaben, Arbeitsabläufe und Funktionen in Planogrammen, den Produkten, Bauteilen und Plazierungen können mit Scripts implementiert und automatisiert werden.

Die Einsatzmöglichkeiten von XPace Scripting sind vielfältig und umfangreich, sie reichen von der Automatisierung wiederkehrender Arbeitsabläufe bis hin zum Programmieren eigener Planogramm- und Plazierungsabläufe.

#### **Beispiel-Script: mehrere Reports für ein Planogramm**

Für das aktuell im Editor geöffnete Planogramm werden zwei Reports erzeugt. Weitere Reports können durch zusätzliche Zeilen hinzugefügt werden.

```
// das aktuelle Planogramm wird verwendet:
planogram = Planogram.currentPlanogram();
// zwei Reports erzeugen:
Report.findReport("Planogramm (PDF)").execute(planogram);
Report.findReport("Plazierungsliste Artikelpositionen (PDF)").execute(planogram);
```
### **Allgemein**

Kleinere Verbesserungen wurden in der Handhabung der Etikettierungsvariablen und beim Einfügen von Formeln in die Etikettierung vorgenommen.

Planogramme können nun Ländern zugeordnet werden (Feld *project-country*). Plazierungen können mit Kommentaren versehen und mit Aufgaben verknüpft werden (Marker-Typen *Comment* und *Task*). Rundungsfunktionen für die Einhaltung von Verpackungseinheiten sind hinzugekommen.

Das Datenmodell wurde erweitert: Formbezeichnung (*figure*), Kostenstelle (*cost-location*), Mengeneinheit (*scale-text*), Preisgruppe (*price-group*), Mindest-Bestellmenge (*min-order*), Mindest-Bestand (*min-stock*), ein Ignorier-Kennzeichen (*ignore*) für Analysen und Berechnungen sowie freie Textfelder.

Die Angabe eines Update-Servers in den Update-Optionen ist nicht mehr erforderlich. Weiterhin wurden verschiedene Fehler korrigiert und das Speichermanagement optimiert.